## **Microsoft Office Excel Course – Macro2: Intermediate Macro**

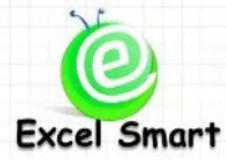

โทร.089-5462557 Email: [training@excel-smart.com](mailto:training@excel-smart.com) Web: [www.excel-smart.com](http://www.excel-smart.com/) FB: [www.facebook.com/ExcelSmart](http://www.facebook.com/ExcelSmart) ระดับความยาก(Max =5) :

ี การเขียน Macro ให้ทำงานได้หลากหลายประเภท เช่น ให้ทำงานวนซ้ำๆ จนกว่าจะครบจำนวนข้อมูลที่มี หรือ ให้ตรวจสอบเงื่อนใบก่อนการทำงาน หรือให้ทำงานโดยอัตโนมัติ การให้ผู้ใช้งานกรอกข้อมูลที่ต้องการเพื่อ นำไปประมวลผลต่อ ฯลฯ เหล่านี้จำเป็นต้องรู้วิธีเขียนคำสั่ง Macro ซึ่งไม่สามารถใช้การ Record Macro มาช่วย ได้ หลักสูตรนี้จึงมุ่งเน้นให้ผู้เข้าอบรมสามารถเขียน Macro ในระดับที่สูงขึ้น เมื่อคุณเรียนจบคุณจะสามารถ ี่ เขียน Macro เพื่อช่วยในการทำงาน ได้หลากหลายวัตถุประสงค์ ไม่ได้เฉพาะแค่งานที่ต้องทำซ้ำๆ เท่านั้น แต่ รวมถึงงานบางอย่างที่คุณไม่ต้องเสียเวลาลงมือทำเองหรือเสียเวลามากในการทำ ซึ่งจะช่วยให้คุณภาพชีวิตใน ึ การทำงานของคุณดีขึ้นและเพิ่มโอกาสในการก้าวหน้าในอาชีพการงาน

**ระยะเวลาอบรม** : 1 วัน (9:00 – 16:30)

# **เนื้อหาในการอบรม**

- คำสั่ง VBA ให้โปรแกรมทำงานเมื่อเข้าเงื่อนไขที่กำหนดไว้
- ชุดคำสั่ง VBA ให้โปรแกรมทำงานตามที่กำหนดไว้วนไปเรื่อยๆ จนกว่าจะไม่เข้าเงื่อนไขที่กำหนด หรือจนกว่าจะครบเงื่อนไขที่กำหนด เช่น ตรวจสอบข้อมูลแต่ละบรรทัดจนครบทุกบรรทัด
- เทคนิคการเขียนคำสั่ง VBA ให้เก็บข้อมูลในรูปตัวแปร เพื่อนำข้อมูลไปใส่ใน Cell หรือใช้กับคำสั่ง VBA อื่น รวมถึงการให้ผู้ใช้งานกรอกข้อมูลที่ต้องการเพื่อนำไปประมวลต่อ เช่น ให้ผู้ใช้งานกรอก ่ อัตราแลกเปลี่ยน แล้วนำข้อมูล ไปแปลงเป็นเงินบาทใน Cell ที่กำหนด เป็นต้น
- การย่อ Code หรือคำสั่งที่ต้องเขียนซ้ำๆ เพื่อความสะดวกในเขียนและอ่าน VBA Code
- การเขียนค าสังให้ ่ Run Macro อื่นที่สร้างไว้แล้ว
- เทคนิคการอ้างอิง Cell สำหรับงานที่ไม่สามารถระบุตำแหน่ง Cell ที่แน่นอนได้
- เทคนิคในเขียนคำสั่งเรียกใช้สูตร Function เช่น SUM VLOOKUP COUNT ฯลฯ
- การสร้าง Excel Function ขึ้นใหม่เพื่อใช้งานตามต้องการและวิธีให้ผู้อื่นใช้Function ที่เราสร้างได้
- การสั่งให้ Macro ทำงานทันทีที่มีเหตุการณ์ตามที่กำหนดไว้ เช่น ให้ Run Macro ทันทีที่เปิด File ขึ้นมา
- การสื่อสารกับผู้ใช้งาน เช่น การแจ้งข้อความให้กับผู้ใช้งานทราบว่า Macro ทำงานเสร็จเรียบร้อยแล้ว ึการให้ผู้ใช้งานตัดสินใจว่าจะใส่ข้อมูลต่อหรือจะจบการทำงาน เป็นต้น
- การจัดการกบ ั Error ที่อาจจะเกิดขึ้นจากการ Run VBA เช่น ให้ Run ต่อเมื่อเจอ Error หรือให้แสดง ี ข้อความแนะนำวิธีแก้ไขหรือระบุสาเหตุที่เกิด Error เบื้องต้นให้ผู้ใช้งานทราบ
- การเขียนคำสั่งให้ผู้ใช้งาน Browse File ที่ต้องการจะเปิดด้วยตนเอง เหมาะสำหรับงานที่ไม่สามารถระบุ Path ที่เก็บ File ได้แน่นอน
- Workshop ตัวอย่างการประยุกต์ Macro สำหรับใช้ในการปฏิบัติงานในลักษณะต่างๆ
	- O Macro สำหรับ Copy ข้อมูลที่เก็บอยู่ในแต่ละ Worksheet มารวมกันใน Sheet สรุป ซึ่งไม่สามารถ ระบุจำนวน Worksheet ได้แน่นอน
	- O Macro สำหรับ Copy ข้อมูลที่เก็บอยู่ในแต่ละ File โดยให้ผู้ใช้งานเป็นคน Browse File ที่เก็บข้อมูล เอง เพื่อให้ Macro ทำการ Copy ข้อมูลมารวมกันใน File สรุป

o Macro ส าหรับลบเฉพาะ Text ที่มีการขีดค่า (Strikethrough) ใน Worksheet

# **หลักสูตรนี้เหมาะส าหรับ :**

- ผู้เข้าอบรมต้องมีความรู้พื้นฐานเกี่ยวกับ Macro เช่น การสร้าง Macro การแก้ไข VBA Code เล็กๆ น้อยๆ เป็นต้น หรือเคยเข้าอบรมหลักสูตร Basic Macro กับ Excel Smart

**สนใจเข้าอบรมหลักสูตร โปรดติดต่อ 089-5462557 หรือ Email: training@excel-smart.com** *สอนโดยผ้ที่มีประสบการณ์ในการใช้งานจริงซึ่งผ่านการรับรองค ู ณวุ ุฒิจาก Microsoft Corporation*

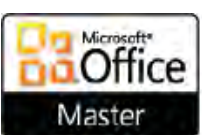

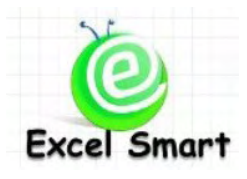

### **Microsoft Office Excel Course – Macro2: Intermediate Macro**

Cell: 089-5462557 Email: [training@excel-smart.com](mailto:training@excel-smart.com) Web: [www.excel-smart.com](http://www.excel-smart.com/)

FB: [www.facebook.com/ExcelSmart](http://www.facebook.com/ExcelSmart) Difficulty Level (Max =5) :

### **Overview:**

This course focuses on higher level of Macro which can serve more purposes of work such as Macro to do the same tasks repeatedly until reaching the final record of data, Macro to check conditions before processing data, Macro that allows users to fill out required data for further processing, etc. After completing this course, users will be able to apply Macro with their work more effectively and increase job opportunities.

**Course Length**: 1 Day (9:00-16:30)

### **Course outline**

- VBA commands to work when the conditions are met
- VBA sets of commands to work repeatedly until the conditions are not met *or* until all conditions are met; e.g., check each record of data until the end of all records
- Learning VBA technique to store data as variable for later use *or* working with other VBA commands *or* requiring users to input required data for further processing; e.g., users fill out an exchange rate and VBA to convert currency to Thai Baht in a specified cell
- Shortening VBA Code or commands that must be used repeatedly for effective code maintenance
- Writing VBA code to run other existing Macros
- Learning Cell Reference technique for using with the task that cannot exactly specify a cell
- Learning technique to write VBA code to call Function; e.g., SUM, VLOOKUP, COUNT, etc.
- Creating a new Excel Function for a specific purpose and learn how to allow other users to use such newly created function
- Learning how to run Macro when specified events occur; e.g., run Macro once opening the file
- Communicating with users; e.g., displaying message when Macro finishes working *or* allow users to input data for further Macro running or stop Macro running
- Managing errors that may occur when running VBA; e.g., allow VBA to run *or* display advice *or* specify the cause of error, when errors occur
- Writing a command to have users browse a file to open -- this is useful when the directory of a file cannot be specified
- Workshop: examples of applying Macro to daily work
	- o Macro for copying data from each worksheet and pasting data to a summary worksheet which cannot specify the number of worksheets
	- o Macro for copying data from each file, by having users browse files by themselves, and pasting data to a summary worksheet
	- o Macro for deleting only Strikethrough Text in a worksheet

#### **Who should attend:**

- A user must have basic knowledge in Macro; e.g., create Macro, edit VBA Code, etc. *or* a user who attended Basic Macro with Excel Smart

**Please call 089-546-2557 or email[: training@excel-smart.com](mailto:aruzgp@gmail.com)**

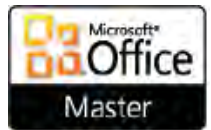

*Taught by an experienced instructor with Microsoft Office certifications from Microsoft Corporation*